# II MEMORIAŁ URSZULI MARCINIAK

### PIRAMIDY PRAMIDY Przykład:

Ustaw piramidy o wysokościach od 1 do *n* (w przykładzie *n*=4) – w każdym rzędzie muszą się znaleźć piramidy różnej wysokości.

Liczby na zewnątrz oznaczają, ile widać piramid z miejsca, gdzie dana liczba stoi (wyższe piramidy zasłaniają niższe).

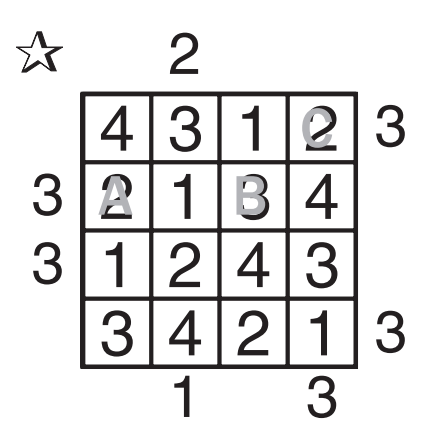

Podaj cyfry umieszczone w oznaczonych polach. 3

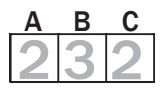

### LAMPKI

Ustaw lampki, tak aby każde białe pole było oświetlone.

Lampka oświetla pola znajdujące się w tym samym wierszu i kolumnie, aż do pierwszego czarnego pola, które blokuje światło.

Żadna lampka nie może oświetlać innej lampki.

Liczby oznaczają, ile lampek stoi na przyległych polach (od 0 do 4).

Żadne białe pole nie może pozostać nieoświetlone.

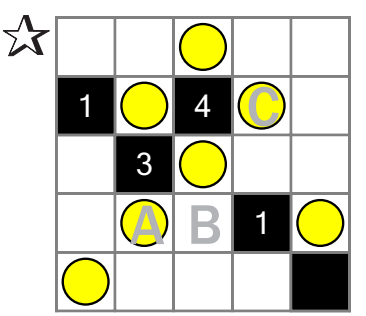

Jeśli w oznaczonym polu jest lampka, wpisz "L". W przeciwnym przypadku postaw "X".  $\overline{a}$ ا<br>د، 3

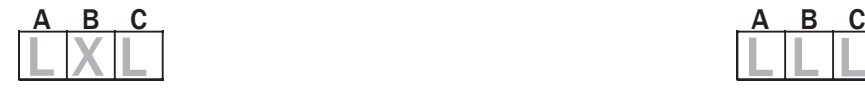

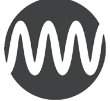

fundacja matematyków wrocławskich

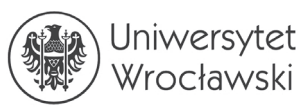

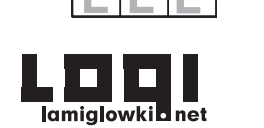

 $B \cap C$ 

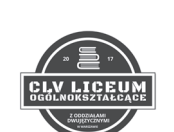

#### IMIĘ I NAZWISKO UCZESTNIKA

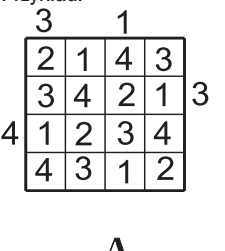

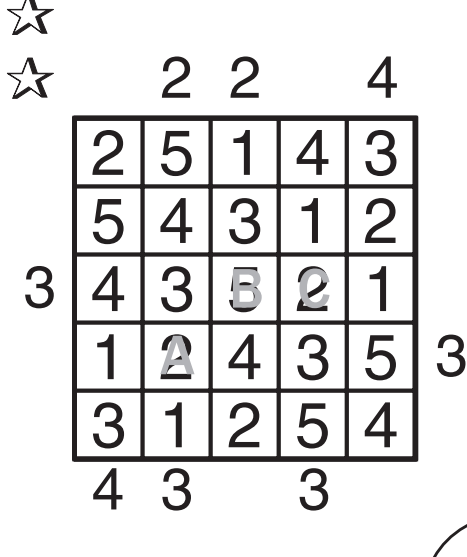

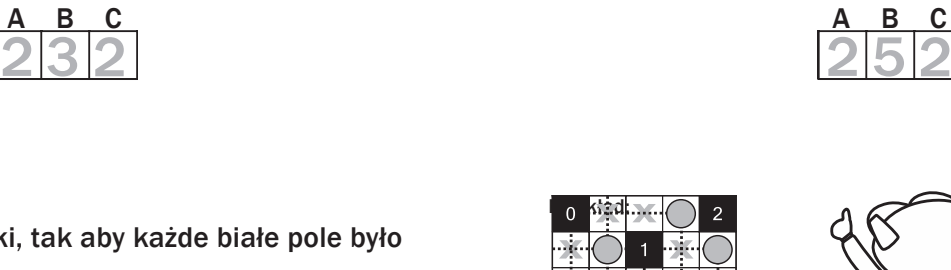

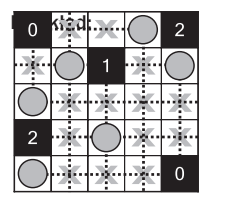

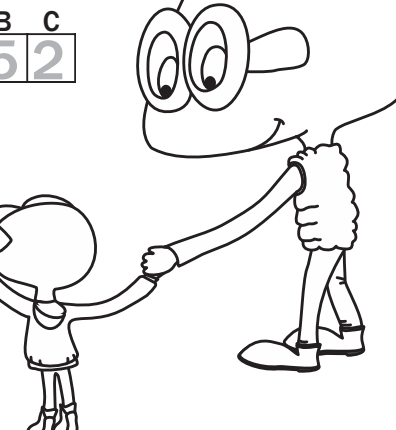

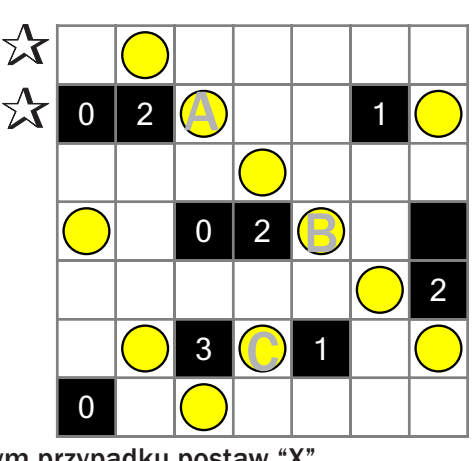

### WIELOKROPKA Przykład:

Poprowadź pętlę, łącząc kropki.

Cyfry w kratkach oznaczają, po ilu bokach danej kratki będzie biegła pętla.

Pętla nie może się nigdzie krzyżować ani urywać. Może być tylko jedna pętla.

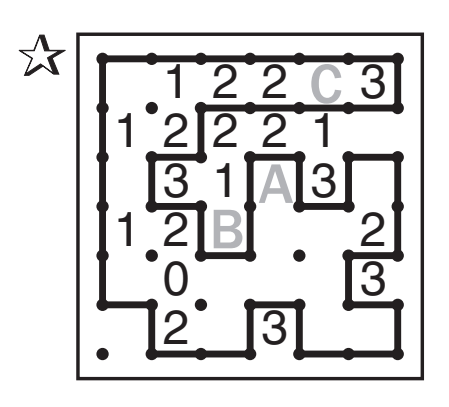

Podaj liczbę linii otaczających oznaczone pola. 3  $\overline{3}$ 

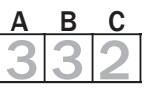

## Przykład: ARCHITEKT

Przy każdym domku umieść zbiornik z gazem ogrzewającym domek.

Domki ze zbiornikami połącz kreską idącą w górę, w dół, w lewo lub w prawo.

Pola ze zbiornikami nie mogą się stykać ani bokiem, ani rogiem.

Liczby oznaczają, ile jest zbiorników w danym rzędzie.

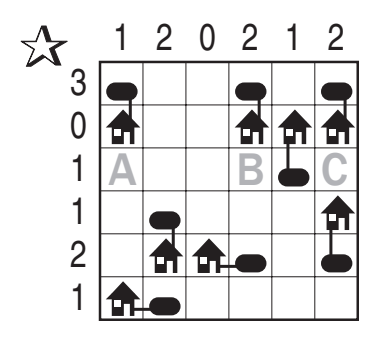

Jeśli w oznaczonym polu jest zbiornik, postaw "Z". W przeciwnym przypadku postaw "X". 3 e<br>3 3

A B C X X X X Z X Z X Z

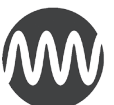

fundacja matematyków wrocławskich

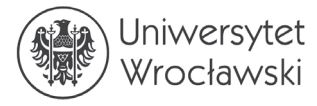

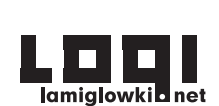

A B C

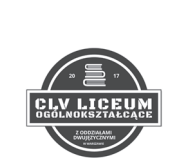

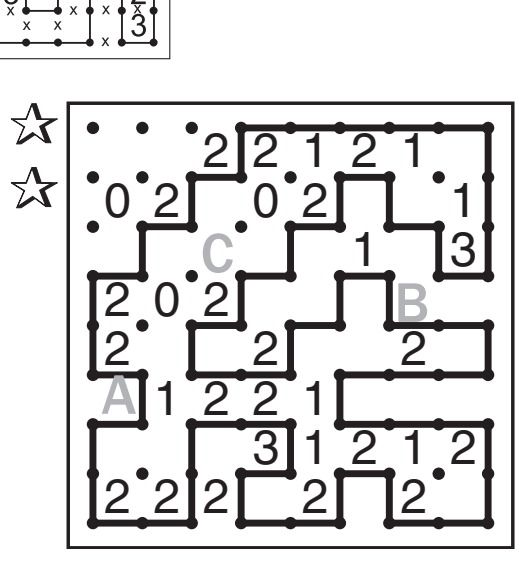

 $\frac{A B C}{320}$ 3 3 2 3 2 0

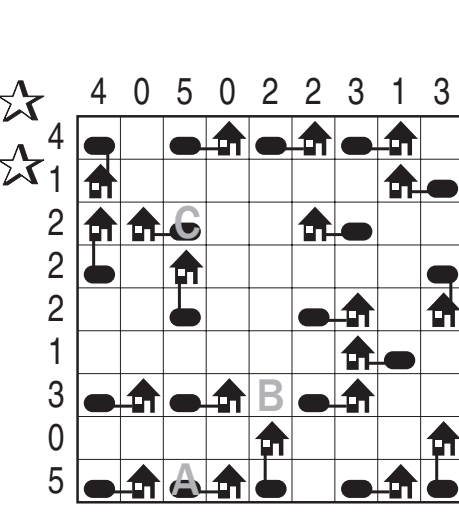

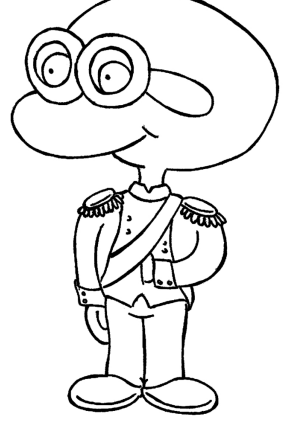

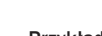